# **INSTRUÇÕES E INFORMAÇÕES ÚTEIS**

### **[Legislação](http://www.fazenda.mg.gov.br/empresas/legislacao_tributaria/ecf/)**

### **[Manuais:](http://www.fazenda.mg.gov.br/empresas/ecf/_manuais.htm)**

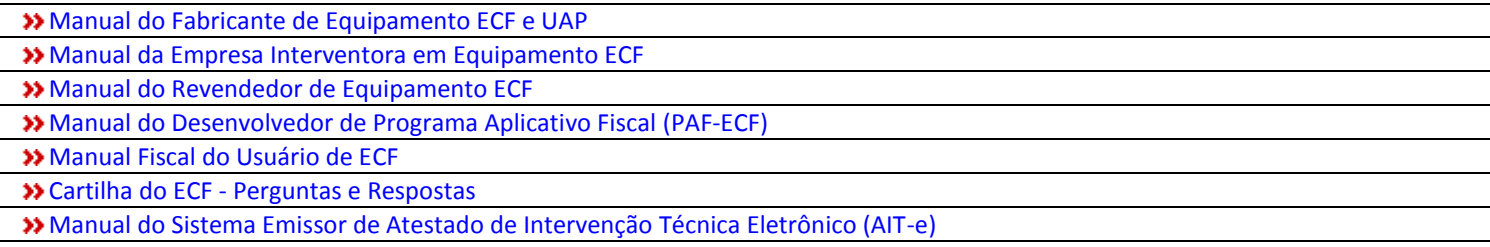

### **[Instruções de Procedimentos:](http://www.fazenda.mg.gov.br/empresas/ecf/instrucoes/)**

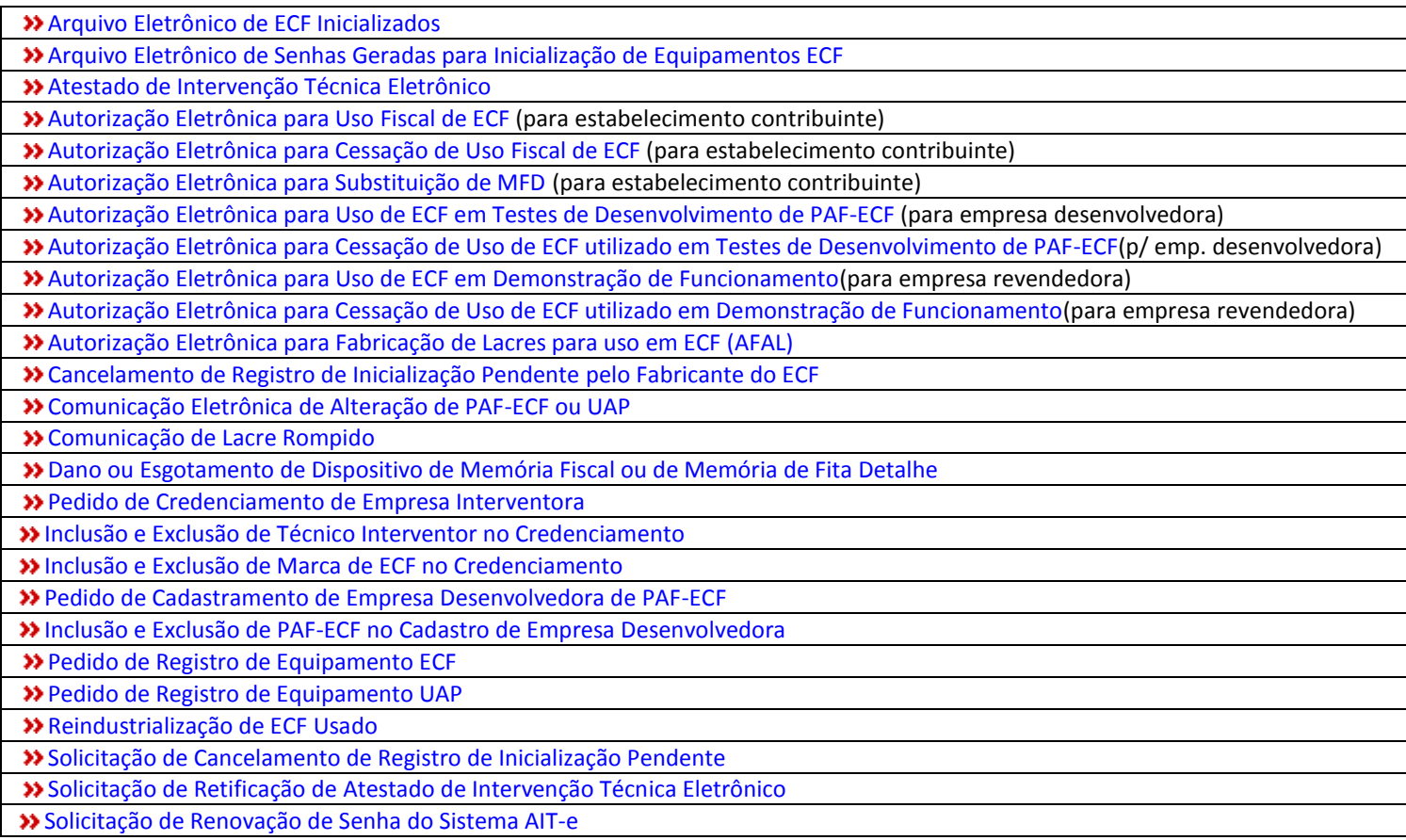

# **Consultas [de Tabelas:](http://www.fazenda.mg.gov.br/empresas/ecf/_consultas.htm)**

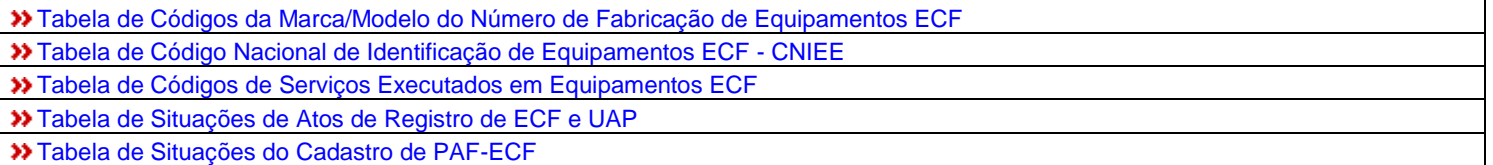

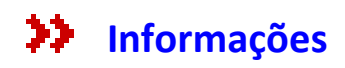